#### **Title: VSL ETL Developer Guide**

Author: Andrew McMurry Contact: Andrew\_mcmurry@hms.harvard.edu

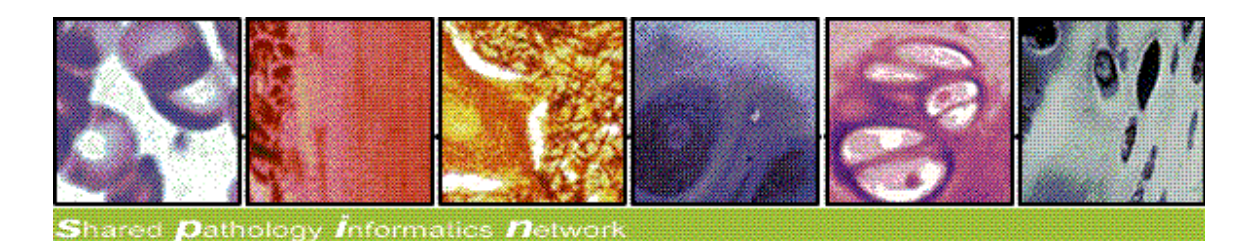

## **Intended Audience:**

Developers looking to extend, customize, or contribute to this scrubber utility. It is assumed the reader has already reviewed the *VSL ETL User Guide.* 

## **ETL Overview:**

The ETL program *Extracts* patient information from existing systems, *Transforms* the results into standard HIPAA safe medical vocabularies, and *Loads* the results into a locally controlled SPIN Peer.

The ETL is an upgrade to the original SPIN Submission Suite with four notable improvements: (1) ETL is highly modular and configurable to new types of clinical data, (2) ETL allows easy deployment with interfaces to JDBC databases, XML exports, and SOAP (3) ETL supports a Two Phase Commit protocol to ensure data integrity during synchronization.

(4) ETL can be run on demand or as a scheduled task synchronizing cases within a date range.

### **Definitions:**

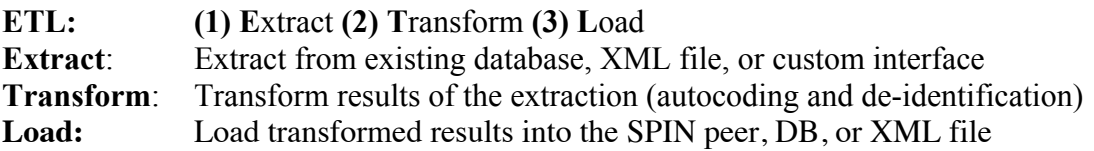

### **Required Software:**

Java 1.5 or later MySQL 5 or later

# **ETL VSL Step Loader Sequence Diagram**

#### **ETLStepLoaderConfig.isPerformDelete = false**

- 1. Check accession number in codebook
	- a. If Exists:
		- i. Set existing CaseUUID from codebook to PathologyCaseVO
		- ii. SHA256(xml)
		- iii. Check new SHA256(xml) against the saved SHA256(xml) in codebook!
			- 1. Match:
				- a. Log.warn(Skip, no change)
			- 2. Differ:
				- a. Log.warn(case has changed resubmitting)
				- b. Update in peer
					- i. If ACK
						- 1. Update in codebook by setting the new!SHA256(xml)
					- ii. If NACK
						- 1. Throw new ETLRuntimeException

- b. If NOT exists:
	- i. assign *CaseUUID* (not specimenUUID or patientUUID)
	- ii. new SHA256(xml)
	- iii. submit to peer
		- 1.  $SHA256(xml)$  input
		- 2. persist
		- 3. return acknack
	- iv. if  $ACK$ :
		- 1. compare codebook SHA256(xml) & peer SHA256(xml)
			- a. match:
				- i. save codebook SHA256(xml) to codebook
			- b. differ:
				- i. log error
				- ii. throw new ETLRuntimeException *note: this checks code level failures, not*  $case$ *input failures hence we stop if we*  $detect$ code failure.
	- v. If Not ACK:
		- 1. Throw new ETLRuntimeException
			- note: assumes ETL will validate PathologyCase VO

#### **ETLStepLoaderConfig.isPerformDelete = true**

- 1. Check accession number in codebook
	- a. If Exists:
		- i. Set existing CaseUUID from codebook to PathologyCaseVO
		- ii. SHA256(xml)
		- iii. Check new SHA256(xml) against the saved SHA256(xml) in codebook!
			- 1. Match:
				- a. Peer.delete
				- b. If ACK
					- i. Log.info
						- $(\text{accession Num} + \text{caseUUID} + \text{hash})$
					- ii. delete from codebook
				- c. If NACK
					- i. throw new ETLRuntimeException
			- 2. Differ:
				- a. Log.warn
					- (case has changed but you are deleting anyway)
				- b. Delete from peer
					- i. If ACK
						- 1. Log.info
							- (accession Num + caseUUID +
							- hash)
						- 2. Delete from codebook
					- ii. If NACK
						- 1. Throw new ETLRuntimeException

- b. If NOT exists:
	- i. Log.warn("case does not exist")